Use the following equations:

\n
$$
\lim_{n \to \infty} \sum_{i}^{M} \left( S_i - S_0 \exp^{-b g_i^T D g_i} \right)^2, \text{ for } g_i \in \mathbb{R}^3
$$
\n
$$
D = \begin{bmatrix} D_{xx} & D_{xy} & D_{xz} \\ D_{yx} & D_{yy} & D_{yz} \\ D_{zx} & D_{xy} & D_{zz} \end{bmatrix}
$$

Esta matriz de 3x3 simétrica y definida positiva es un tensor de difusión de hidrógeno.

**Alonso Ramírez Manzanares Métodos Numéricos 03.10.2016** 

## En cada posición del cerebro tenemos una matriz

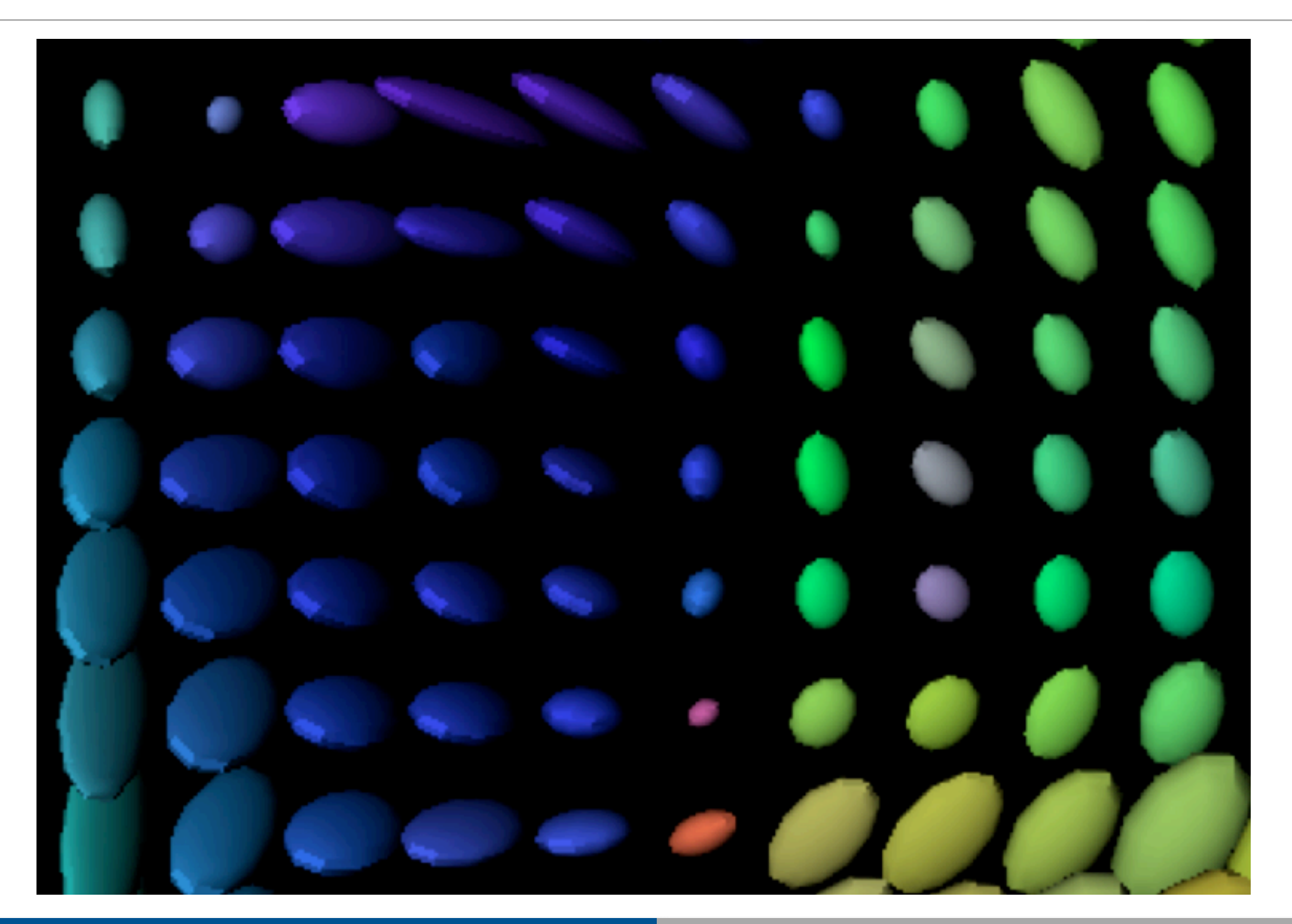

**Alonso Ramírez Manzanares Métodos Numéricos 03.10.2016** 

## Tractografía cerebral

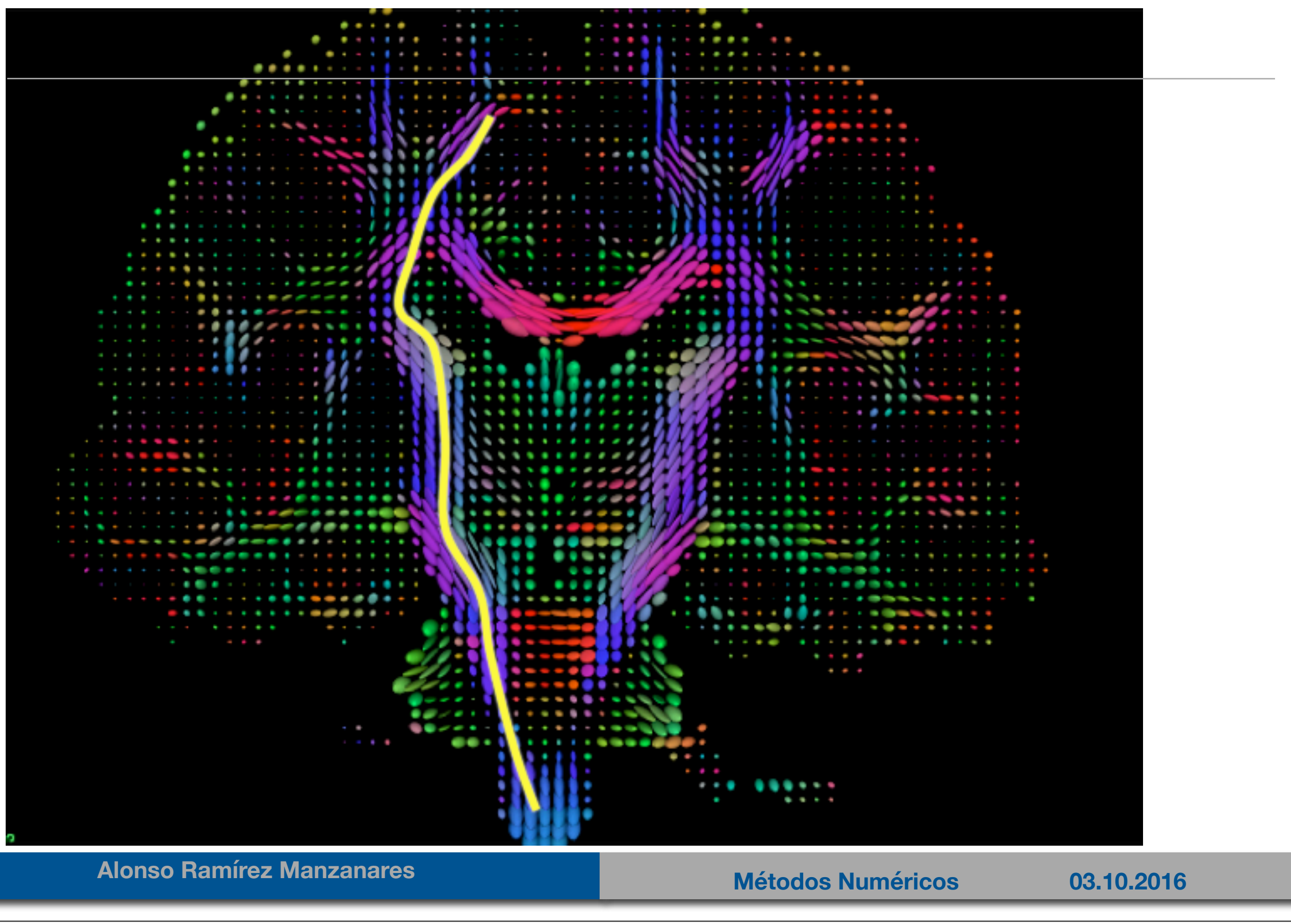

## Tractografía cerebral

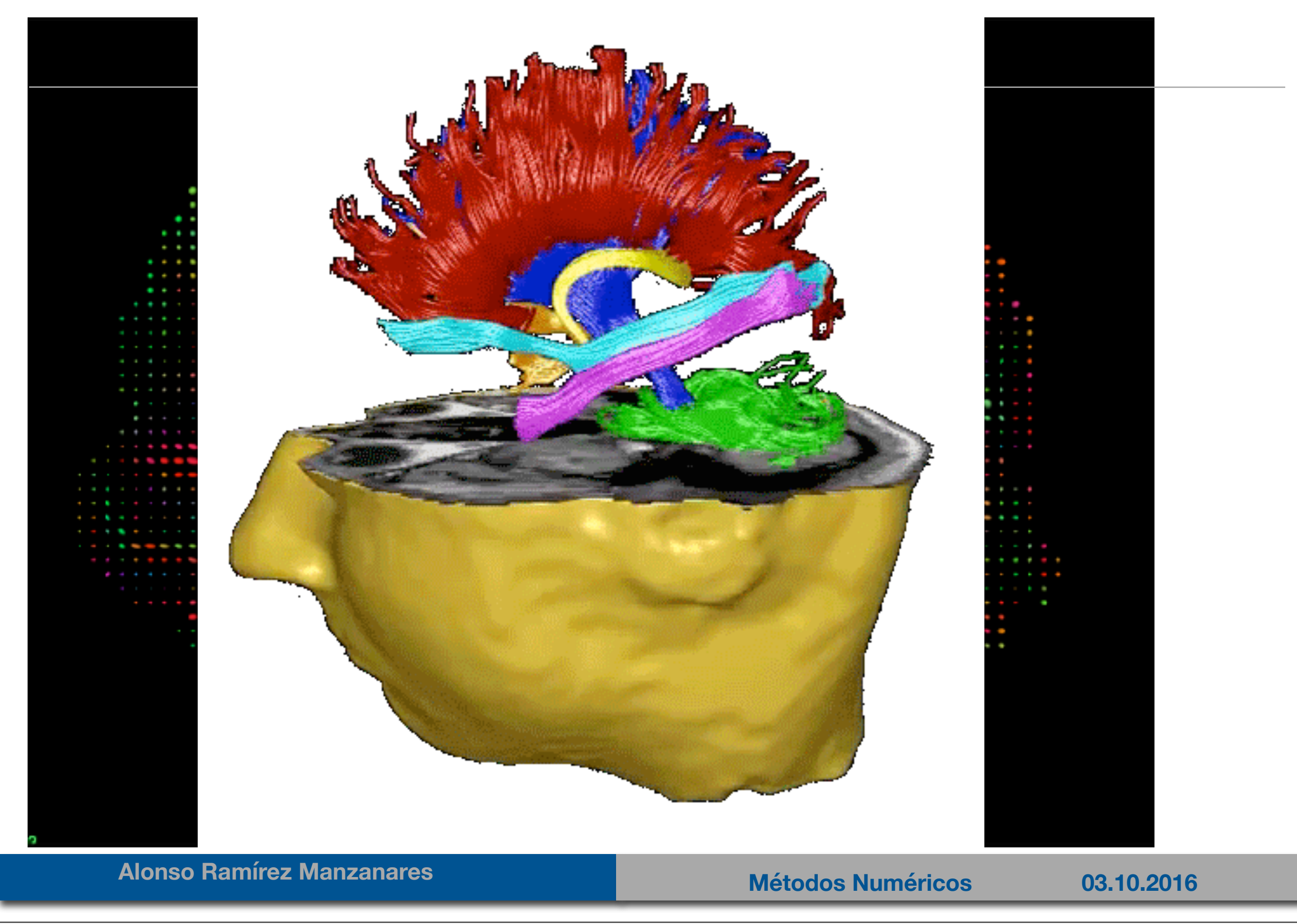

## La forma de los elipsoides tambien es importante

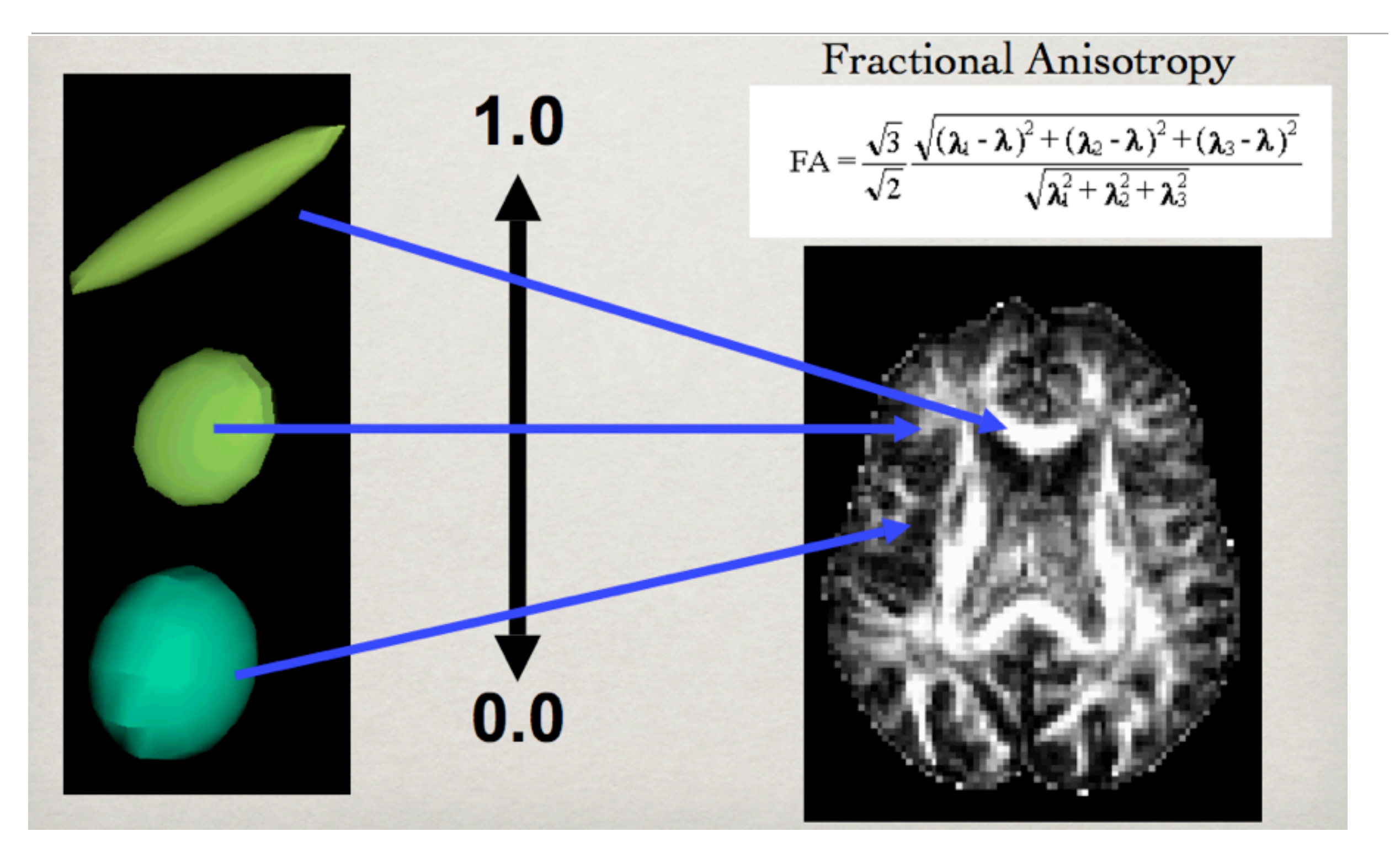

**Alonso Ramírez Manzanares Métodos Numéricos 03.10.2016** 

## A veces esta solución no es buena ....

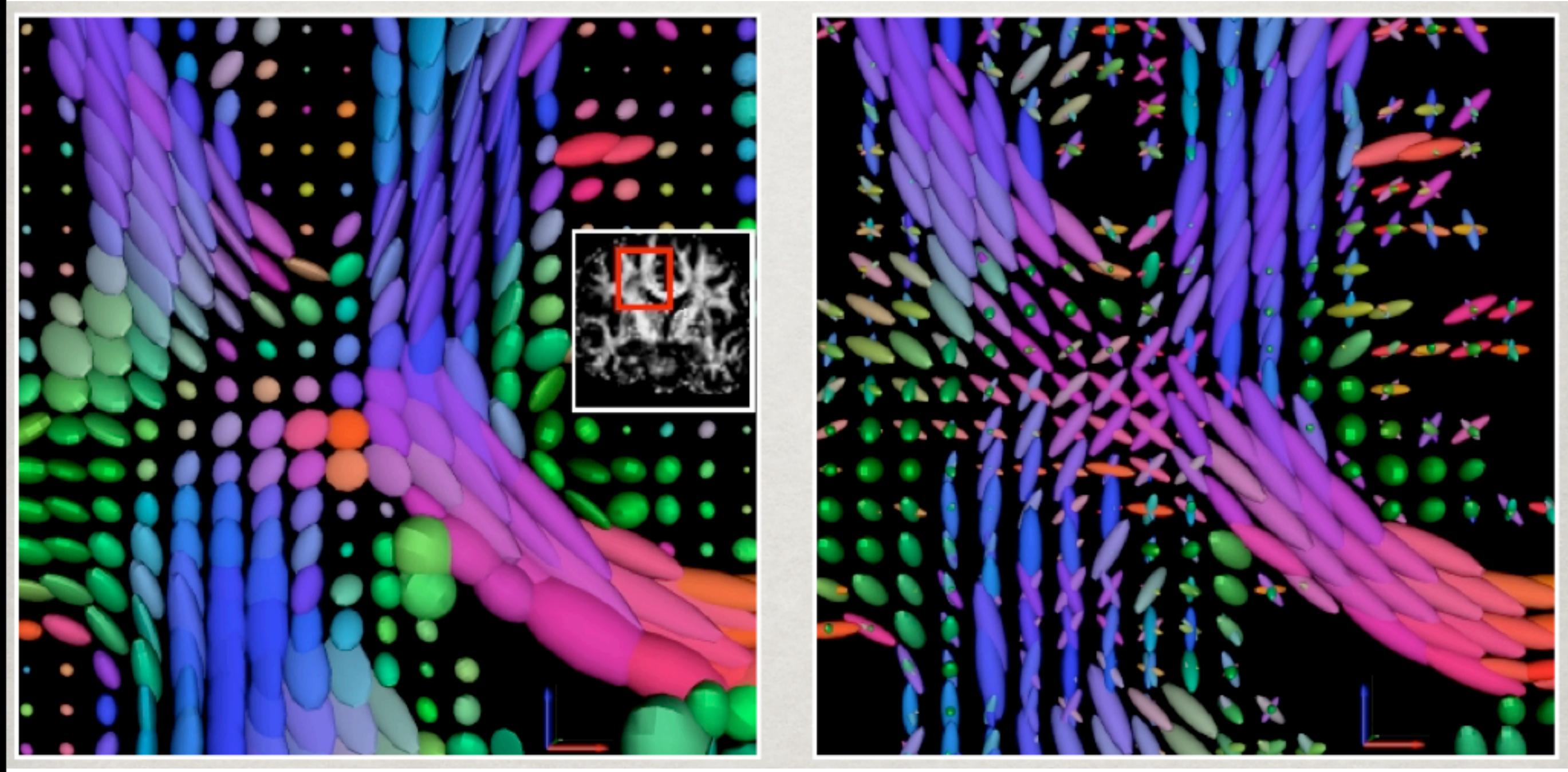

• ¡No se pierda su próximo curso de optimización!

**Alonso Ramírez Manzanares Métodos Numéricos 03.10.2016** 

# Descomposicion SVD y aplicaciones

#### **MAT-251**

Dr. Alonso Ramírez Manzanares CIMAT **e-mail:** [alram@cimat.mx](mailto:cesteves@cimat.mx) **web:** http://w[ww.cimat.mx/~alram/met\\_num/](http://www.cimat.mx/~cesteves/mat151)

Dr. Joaquín Peña Acevedo CIMAT A.C. **e-mail:** [joaquin@cimat.mx](mailto:cesteves@cimat.mx)

## Descomposición SVD

- El nombre SVD viene de Singular Value Decomposition
- Partimos del teorema de algebra lineal que nos dice: *Cualquier matriz rectangular, siempre se puede descomponer como producto de 3 matrices*

## $A_{mn} = U_{mm} S_{mn} V_{nn}^T$

- donde *U* es ortonormal (cuadrada), *S* es diagonal y *V* es ortonormal (cuadrada). Entonces  $U^T U = I \vee V^T V = I$ .
- Las columnas de *U* son los eigenvectores (ortonormales) de *AA*T y las columas de *V* son los eigenvectores (ortonormales ) de *A*<sup>T</sup>*A*.
- Las entradas de *S* se llaman *valores singulares* y son las raíces cuadradas de los eigenvalores de *U* o *V* en orden descendente, las cuales son no-negativas.

## Descomposición SVD

- La descomposición es "casi" única: permutaciones en columnas y en los elementos de la diagonal generan otras descomposiciones.
	- *U S VT* se puede descomponer como suma de matrices de rango 1.

$$
USV^{\top} = s_1 \mathbf{u}_1 \mathbf{v}_1^{\top} + \cdots + s_r \mathbf{u}_r \mathbf{v}_r^{\top}
$$

• Cuando la matriz A es compleja, la descomposición se da en términos de la transpuesta conjugada

## Descomposición SVD

- La descomposición es "casi" única: permutaciones en columnas y en los elementos de la diagonal generan otras descomposiciones.
	- *U S VT* se puede descomponer como suma de matrices de rango 1.

$$
USV^{\top} = s_1 \mathbf{u}_1 \mathbf{v}_1^{\top} + \cdots + s_r \mathbf{u}_r \mathbf{v}_r^{\top}
$$

• Cuando la matriz A es compleja, la descomposición se da en términos de la transpuesta conjugada

$$
A_{mn} = U_{mm} S_{mn} V_{nn}^*
$$

- Dada  $A = \begin{bmatrix} 3 & 1 & 1 \\ -1 & 3 & 1 \end{bmatrix}$
- Calculamos:
- Definición de descomposición espectral
- Uso del determinante
- Resolviendo el polinomio
- Sustituyendo en el SEL

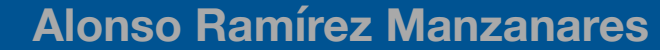

- Dada  $A = \begin{bmatrix} 3 & 1 & 1 \\ -1 & 3 & 1 \end{bmatrix}$  $AA^T = \begin{bmatrix} 3 & 1 & 1 \\ -1 & 3 & 1 \end{bmatrix} \begin{bmatrix} 3 & -1 \\ 1 & 3 \\ 1 & 1 \end{bmatrix} = \begin{bmatrix} 11 & 1 \\ 1 & 11 \end{bmatrix}$ • Calculamos:
- Definición de descomposición espectral
- Uso del determinante
- Resolviendo el polinomio
- Sustituyendo en el SEL

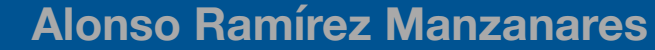

- Dada  $A = \begin{bmatrix} 3 & 1 & 1 \\ -1 & 3 & 1 \end{bmatrix}$  $AA^T = \begin{bmatrix} 3 & 1 & 1 \\ -1 & 3 & 1 \end{bmatrix} \begin{bmatrix} 3 & -1 \\ 1 & 3 \\ 1 & 1 \end{bmatrix} = \begin{bmatrix} 11 & 1 \\ 1 & 11 \end{bmatrix}$ • Calculamos:  $\begin{bmatrix} 11 & 1 \\ 1 & 11 \end{bmatrix} \begin{bmatrix} x_1 \\ x_2 \end{bmatrix} = \lambda \begin{bmatrix} x_1 \\ x_2 \end{bmatrix}$ • Definición de descomposición espectral
- Uso del determinante
- Resolviendo el polinomio
- Sustituyendo en el SEL

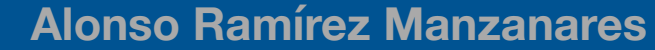

- Dada  $A = \begin{bmatrix} 3 & 1 & 1 \\ -1 & 3 & 1 \end{bmatrix}$  $AA^T = \begin{bmatrix} 3 & 1 & 1 \\ -1 & 3 & 1 \end{bmatrix} \begin{bmatrix} 3 & -1 \\ 1 & 3 \\ 1 & 1 \end{bmatrix} = \begin{bmatrix} 11 & 1 \\ 1 & 11 \end{bmatrix}$ • Calculamos:  $\begin{bmatrix} 11 & 1 \\ 1 & 11 \end{bmatrix} \begin{bmatrix} x_1 \\ x_2 \end{bmatrix} = \lambda \begin{bmatrix} x_1 \\ x_2 \end{bmatrix}$ • Definición de descomposición espectral  $\left|\begin{array}{cc} (11-\lambda) & 1 \\ 1 & (11-\lambda) \end{array}\right|=0$ • Uso del determinante
- Resolviendo el polinomio
- Sustituyendo en el SEL

- Dada  $A = \begin{bmatrix} 3 & 1 & 1 \\ -1 & 3 & 1 \end{bmatrix}$  $AA^T = \begin{bmatrix} 3 & 1 & 1 \\ -1 & 3 & 1 \end{bmatrix} \begin{bmatrix} 3 & -1 \\ 1 & 3 \\ 1 & 1 \end{bmatrix} = \begin{bmatrix} 11 & 1 \\ 1 & 11 \end{bmatrix}$ • Calculamos:  $\begin{bmatrix} 11 & 1 \\ 1 & 11 \end{bmatrix} \begin{bmatrix} x_1 \\ x_2 \end{bmatrix} = \lambda \begin{bmatrix} x_1 \\ x_2 \end{bmatrix}$ • Definición de descomposición espectral  $\left|\begin{array}{cc} (11-\lambda) & 1 \\ 1 & (11-\lambda) \end{array}\right|=0$ • Uso del determinante  $\lambda = 10, \lambda = 12$ • Resolviendo el polinomio
- Sustituyendo en el SEL

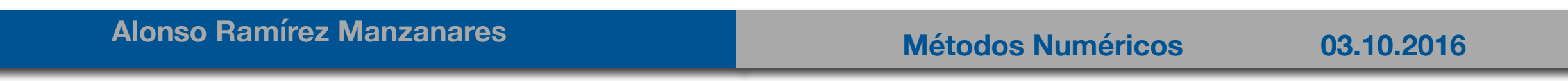

• Dada 
$$
A = \begin{bmatrix} 3 & 1 & 1 \\ -1 & 3 & 1 \end{bmatrix}
$$
  
\n• Calculamos:  $AA^T = \begin{bmatrix} 3 & 1 & 1 \\ -1 & 3 & 1 \end{bmatrix} \begin{bmatrix} 3 & -1 \\ 1 & 3 \\ 1 & 1 \end{bmatrix} = \begin{bmatrix} 11 & 1 \\ 1 & 11 \end{bmatrix}$   
\n• Definition de descomposición espectral  $\begin{bmatrix} 11 & 1 \\ 1 & 11 \end{bmatrix} \begin{bmatrix} x_1 \\ x_2 \end{bmatrix} = \lambda \begin{bmatrix} x_1 \\ x_2 \end{bmatrix}$   
\n• Use del determinante  $\begin{vmatrix} (11 - \lambda) & 1 \\ 1 & (11 - \lambda) \end{vmatrix} = 0$   
\n• Resolviendo el polinomio  $\lambda = 10, \lambda = 12$ 

• Sustituyendo en el SEL

$$
(11-10)x_1+x_2=0
$$

$$
x_1=-x_2
$$

• Dada 
$$
A = \begin{bmatrix} 3 & 1 & 1 \\ -1 & 3 & 1 \end{bmatrix}
$$
  
\n• Calculamos:  $AA^T = \begin{bmatrix} 3 & 1 & 1 \\ -1 & 3 & 1 \end{bmatrix} \begin{bmatrix} 3 & -1 \\ 1 & 3 \\ 1 & 1 \end{bmatrix} = \begin{bmatrix} 11 & 1 \\ 1 & 11 \end{bmatrix}$   
\n• Definition de descomposición espectral  $\begin{bmatrix} 11 & 1 \\ 1 & 11 \end{bmatrix} \begin{bmatrix} x_1 \\ x_2 \end{bmatrix} = \lambda \begin{bmatrix} x_1 \\ x_2 \end{bmatrix}$   
\n• Use del determinante  $\begin{vmatrix} (11 - \lambda) & 1 \\ 1 & (11 - \lambda) \end{vmatrix} = 0$   
\n• Resolviendo el polinomio  $\lambda = 10, \lambda = 12$ 

• Sustituyendo en el SEL

$$
(11-10)x_1+x_2=0
$$

 $x_1 = -x_2$ 

eigenvector  $[1, -1]$ 

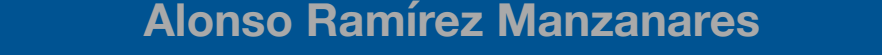

• Dada 
$$
A = \begin{bmatrix} 3 & 1 & 1 \\ -1 & 3 & 1 \end{bmatrix}
$$
  
\n• Calculamos:  $AA^T = \begin{bmatrix} 3 & 1 & 1 \\ -1 & 3 & 1 \end{bmatrix} \begin{bmatrix} 3 & -1 \\ 1 & 3 \\ 1 & 1 \end{bmatrix} = \begin{bmatrix} 11 & 1 \\ 1 & 11 \end{bmatrix}$   
\n• Definition de descomposición especial  $\begin{bmatrix} 11 & 1 \\ 1 & 11 \end{bmatrix} \begin{bmatrix} x_1 \\ x_2 \end{bmatrix} = \lambda \begin{bmatrix} x_1 \\ x_2 \end{bmatrix}$   
\n• Use del determinante  $\begin{vmatrix} (11 - \lambda) & 1 \\ 1 & (11 - \lambda) \end{vmatrix} = 0$   
\n• Resolviendo el polinomio  $\lambda = 10, \lambda = 12$   
\n• Substituyendo en el SEL  $\begin{vmatrix} (11 - 10)x_1 + x_2 = 0 \\ x_1 = -x_2 \end{vmatrix}$   $(11 - 12)x_1 + x_2 = 0$   
\n $x_1 = -x_2$  eigenvector [1, -1]  
\nAlonso Ramírez Manzanares

• Dada 
$$
A = \begin{bmatrix} 3 & 1 & 1 \\ -1 & 3 & 1 \end{bmatrix}
$$
  
\n• Calculamos:  $AA^T = \begin{bmatrix} 3 & 1 & 1 \\ -1 & 3 & 1 \end{bmatrix} \begin{bmatrix} 3 & -1 \\ 1 & 3 \\ 1 & 1 \end{bmatrix} = \begin{bmatrix} 11 & 1 \\ 1 & 11 \end{bmatrix}$   
\n• Definition de descomposición especial  $\begin{bmatrix} 11 & 1 \\ 1 & 11 \end{bmatrix} \begin{bmatrix} x_1 \\ x_2 \end{bmatrix} = \lambda \begin{bmatrix} x_1 \\ x_2 \end{bmatrix}$   
\n• Use del determinante  $\begin{vmatrix} (11 - \lambda) & 1 \\ 1 & (11 - \lambda) \end{vmatrix} = 0$   
\n• Resolviendo el polinomio  $\lambda = 10, \lambda = 12$   
\n• Sustituyendo en el SEL  $\begin{vmatrix} (11 - 10)x_1 + x_2 = 0 \\ x_1 = -x_2 \end{vmatrix}$   $(11 - 12)x_1 + x_2 = 0$   
\n $x_1 = -x_2$  eigenvector [1, 1]  
\nAlonso Ramírez Manzanares **Manzanares Métodos Numéricos 03.10.2016**

• Usando la orthonormalización

 $U = \left[ \begin{array}{cc} \frac{1}{\sqrt{2}} & \frac{1}{\sqrt{2}} \\ \frac{1}{\sqrt{2}} & \frac{-1}{\sqrt{2}} \end{array} \right]$ 

• Hacemos el mismo proceso para

- Obteniendo
- $\cdot$  Usando los eigenvalores antes calculados (o también los de ATA) construimos

 $U = \begin{bmatrix} \frac{1}{\sqrt{2}} & \frac{1}{\sqrt{2}} \\ \frac{1}{\sqrt{2}} & \frac{-1}{\sqrt{2}} \end{bmatrix}$ • Usando la orthonormalización  $A^T A = \begin{bmatrix} 3 & -1 \\ 1 & 3 \\ 1 & 1 \end{bmatrix} \begin{bmatrix} 3 & 1 & 1 \\ -1 & 3 & 1 \end{bmatrix} = \begin{bmatrix} 10 & 0 & 2 \\ 0 & 10 & 4 \\ 2 & 4 & 2 \end{bmatrix}$ • Hacemos el mismo proceso para

- Obteniendo
- Usando los eigenvalores antes calculados (o también los de  $A<sup>T</sup>A$ ) construimos

- Usando la orthonormalización
- Hacemos el mismo proceso para

$$
A^{T}A = \begin{bmatrix} 3 & -1 \\ 1 & 3 \\ 1 & 1 \end{bmatrix} \begin{bmatrix} 3 & 1 & 1 \\ -1 & 3 & 1 \end{bmatrix} = \begin{bmatrix} 10 & 0 & 2 \\ 0 & 10 & 4 \\ 2 & 4 & 2 \end{bmatrix}
$$

 $II = \left[\begin{array}{cc} \frac{1}{\sqrt{2}} & \frac{1}{\sqrt{2}} \end{array}\right]$ 

• Obteniendo

$$
V^T = \begin{bmatrix} \frac{1}{\sqrt{6}} & \frac{2}{\sqrt{6}} & \frac{1}{\sqrt{6}} \\ \frac{2}{\sqrt{5}} & \frac{-1}{\sqrt{5}} & 0 \\ \frac{1}{\sqrt{30}} & \frac{2}{\sqrt{30}} & \frac{-5}{\sqrt{30}} \end{bmatrix}
$$

 $\cdot$  Usando los eigenvalores antes calculados (o también los de ATA) construimos

- Usando la orthonormalización
- Hacemos el mismo proceso para

$$
U = \begin{bmatrix} 3 & -1 \\ \frac{1}{2} & \frac{1}{2} \\ \frac{1}{2} & \frac{1}{2} \end{bmatrix}
$$

$$
ATA = \begin{bmatrix} 3 & -1 \\ 1 & 3 \\ 1 & 1 \end{bmatrix} \begin{bmatrix} 3 & 1 & 1 \\ -1 & 3 & 1 \end{bmatrix} = \begin{bmatrix} 10 & 0 & 2 \\ 0 & 10 & 4 \\ 2 & 4 & 2 \end{bmatrix}
$$

 $\begin{bmatrix} \frac{1}{\sqrt{2}} & \frac{1}{\sqrt{2}} \end{bmatrix}$ 

• Obteniendo

$$
V^T = \begin{bmatrix} \frac{1}{\sqrt{6}} & \frac{2}{\sqrt{6}} & \frac{1}{\sqrt{6}} \\ \frac{2}{\sqrt{5}} & \frac{-1}{\sqrt{5}} & 0 \\ \frac{1}{\sqrt{30}} & \frac{2}{\sqrt{30}} & \frac{-5}{\sqrt{30}} \end{bmatrix}
$$

• Usando los eigenvalores antes calculados (o también los de  $A<sup>T</sup>A$ ) construimos

$$
S=\left[\begin{array}{cc} \sqrt{12} & 0 & 0 \\ 0 & \sqrt{10} & 0 \end{array}\right]
$$

$$
A_{mn} = U_{mm} S_{mn} V_{nn}^T = \begin{bmatrix} \frac{1}{\sqrt{2}} & \frac{1}{\sqrt{2}} \\ \frac{1}{\sqrt{2}} & \frac{-1}{\sqrt{2}} \end{bmatrix} \begin{bmatrix} \sqrt{12} & 0 & 0 \\ 0 & \sqrt{10} & 0 \end{bmatrix} \begin{bmatrix} \frac{1}{\sqrt{6}} & \frac{2}{\sqrt{6}} & \frac{1}{\sqrt{6}} \\ \frac{2}{\sqrt{5}} & \frac{-1}{\sqrt{5}} & 0 \\ \frac{1}{\sqrt{30}} & \frac{2}{\sqrt{30}} & \frac{-5}{\sqrt{30}} \end{bmatrix} = \begin{bmatrix} \frac{\sqrt{12}}{\sqrt{2}} & \frac{\sqrt{10}}{\sqrt{2}} & 0 \\ \frac{\sqrt{12}}{\sqrt{2}} & \frac{\sqrt{10}}{\sqrt{2}} & 0 \end{bmatrix} \begin{bmatrix} \frac{1}{\sqrt{6}} & \frac{2}{\sqrt{6}} & \frac{1}{\sqrt{6}} \\ \frac{2}{\sqrt{5}} & \frac{-1}{\sqrt{5}} & 0 \\ \frac{1}{\sqrt{30}} & \frac{2}{\sqrt{30}} & \frac{-5}{\sqrt{30}} \end{bmatrix} = \begin{bmatrix} 3 & 1 & 1 \\ -1 & 3 & 1 \end{bmatrix}
$$

**Alonso Ramírez Manzanares Métodos Numéricos 03.10.2016** 

• Y finalmente

$$
A_{mn} = U_{mm} S_{mn} V_{nn}^T = \begin{bmatrix} \frac{1}{\sqrt{2}} & \frac{1}{\sqrt{2}} \\ \frac{1}{\sqrt{2}} & \frac{-1}{\sqrt{2}} \end{bmatrix} \begin{bmatrix} \sqrt{12} & 0 & 0 \\ 0 & \sqrt{10} & 0 \end{bmatrix} \begin{bmatrix} \frac{1}{\sqrt{6}} & \frac{2}{\sqrt{6}} & \frac{1}{\sqrt{6}} \\ \frac{2}{\sqrt{5}} & \frac{-1}{\sqrt{5}} & 0 \\ \frac{1}{\sqrt{30}} & \frac{2}{\sqrt{30}} & \frac{-5}{\sqrt{30}} \end{bmatrix} = \begin{bmatrix} \frac{\sqrt{12}}{\sqrt{2}} & \frac{\sqrt{10}}{\sqrt{2}} & 0 \\ \frac{\sqrt{12}}{\sqrt{2}} & \frac{\sqrt{10}}{\sqrt{2}} & 0 \end{bmatrix} \begin{bmatrix} \frac{1}{\sqrt{6}} & \frac{2}{\sqrt{6}} & \frac{1}{\sqrt{6}} \\ \frac{2}{\sqrt{5}} & \frac{-1}{\sqrt{5}} & 0 \\ \frac{1}{\sqrt{30}} & \frac{2}{\sqrt{30}} & \frac{-5}{\sqrt{30}} \end{bmatrix} = \begin{bmatrix} 3 & 1 & 1 \\ -1 & 3 & 1 \end{bmatrix}
$$

**Alonso Ramírez Manzanares Métodos Numéricos 03.10.2016** 

• Y finalmente

$$
A_{mn} = U_{mm} S_{mn} V_{nn}^T = \begin{bmatrix} \frac{1}{\sqrt{2}} & \frac{1}{\sqrt{2}} \\ \frac{1}{\sqrt{2}} & \frac{-1}{\sqrt{2}} \end{bmatrix} \begin{bmatrix} \sqrt{12} & 0 & 0 \\ 0 & \sqrt{10} & 0 \end{bmatrix} \begin{bmatrix} \frac{1}{\sqrt{6}} & \frac{2}{\sqrt{6}} & \frac{1}{\sqrt{6}} \\ \frac{2}{\sqrt{5}} & \frac{-1}{\sqrt{5}} & 0 \\ \frac{1}{\sqrt{30}} & \frac{2}{\sqrt{30}} & \frac{-5}{\sqrt{30}} \end{bmatrix} = \begin{bmatrix} \frac{\sqrt{12}}{\sqrt{2}} & \frac{\sqrt{10}}{\sqrt{2}} & 0 \\ \frac{\sqrt{12}}{\sqrt{2}} & \frac{\sqrt{10}}{\sqrt{2}} & 0 \end{bmatrix} \begin{bmatrix} \frac{1}{\sqrt{6}} & \frac{2}{\sqrt{6}} & \frac{1}{\sqrt{6}} \\ \frac{2}{\sqrt{5}} & \frac{-1}{\sqrt{5}} & 0 \\ \frac{1}{\sqrt{30}} & \frac{2}{\sqrt{30}} & \frac{-5}{\sqrt{30}} \end{bmatrix} = \begin{bmatrix} 3 & 1 & 1 \\ -1 & 3 & 1 \end{bmatrix}
$$

**Alonso Ramírez Manzanares Métodos Numéricos 03.10.2016** 

• Y finalmente

$$
A_{mn} = U_{mm} S_{mn} V_{nn}^T = \begin{bmatrix} \frac{1}{\sqrt{2}} & \frac{1}{\sqrt{2}} \\ \frac{1}{\sqrt{2}} & \frac{-1}{\sqrt{2}} \end{bmatrix} \begin{bmatrix} \sqrt{12} & 0 & 0 \\ 0 & \sqrt{10} & 0 \end{bmatrix} \begin{bmatrix} \frac{1}{\sqrt{6}} & \frac{2}{\sqrt{6}} & \frac{1}{\sqrt{6}} \\ \frac{2}{\sqrt{5}} & \frac{-1}{\sqrt{5}} & 0 \\ \frac{1}{\sqrt{30}} & \frac{2}{\sqrt{30}} & \frac{-5}{\sqrt{30}} \end{bmatrix} = \begin{bmatrix} \frac{\sqrt{12}}{\sqrt{2}} & \frac{\sqrt{10}}{\sqrt{2}} & 0 \\ \frac{\sqrt{12}}{\sqrt{2}} & \frac{\sqrt{10}}{\sqrt{2}} & 0 \end{bmatrix} \begin{bmatrix} \frac{1}{\sqrt{6}} & \frac{2}{\sqrt{6}} & \frac{1}{\sqrt{6}} \\ \frac{2}{\sqrt{5}} & \frac{-1}{\sqrt{5}} & 0 \\ \frac{1}{\sqrt{30}} & \frac{2}{\sqrt{30}} & \frac{-5}{\sqrt{30}} \end{bmatrix} = \begin{bmatrix} 3 & 1 & 1 \\ -1 & 3 & 1 \end{bmatrix}
$$

**Alonso Ramírez Manzanares Métodos Numéricos 03.10.2016** 

• Y finalmente

$$
A_{mn} = U_{mm} S_{mn} V_{nn}^T = \begin{bmatrix} \frac{1}{\sqrt{2}} & \frac{1}{\sqrt{2}} \\ \frac{1}{\sqrt{2}} & \frac{-1}{\sqrt{2}} \end{bmatrix} \begin{bmatrix} \sqrt{12} & 0 & 0 \\ 0 & \sqrt{10} & 0 \end{bmatrix} \begin{bmatrix} \frac{1}{\sqrt{6}} & \frac{2}{\sqrt{6}} & \frac{1}{\sqrt{6}} \\ \frac{2}{\sqrt{5}} & \frac{-1}{\sqrt{5}} & 0 \\ \frac{1}{\sqrt{30}} & \frac{2}{\sqrt{30}} & \frac{-5}{\sqrt{30}} \end{bmatrix} = \begin{bmatrix} \frac{\sqrt{12}}{\sqrt{2}} & \frac{\sqrt{10}}{\sqrt{2}} & 0 \\ \frac{\sqrt{12}}{\sqrt{2}} & \frac{\sqrt{10}}{\sqrt{2}} & 0 \end{bmatrix} \begin{bmatrix} \frac{1}{\sqrt{6}} & \frac{2}{\sqrt{6}} & \frac{1}{\sqrt{6}} \\ \frac{2}{\sqrt{5}} & \frac{-1}{\sqrt{5}} & 0 \\ \frac{1}{\sqrt{30}} & \frac{2}{\sqrt{30}} & \frac{-5}{\sqrt{30}} \end{bmatrix} = \begin{bmatrix} 3 & 1 & 1 \\ -1 & 3 & 1 \end{bmatrix}
$$

**Alonso Ramírez Manzanares Métodos Numéricos 03.10.2016** 

• Y finalmente

$$
A_{mn} = U_{mm} S_{mn} V_{nn}^T = \begin{bmatrix} \frac{1}{\sqrt{2}} & \frac{1}{\sqrt{2}} \\ \frac{1}{\sqrt{2}} & \frac{-1}{\sqrt{2}} \end{bmatrix} \begin{bmatrix} \sqrt{12} & 0 & 0 \\ 0 & \sqrt{10} & 0 \end{bmatrix} \begin{bmatrix} \frac{1}{\sqrt{6}} & \frac{2}{\sqrt{6}} & \frac{1}{\sqrt{6}} \\ \frac{2}{\sqrt{5}} & \frac{-1}{\sqrt{5}} & 0 \\ \frac{1}{\sqrt{30}} & \frac{2}{\sqrt{30}} & \frac{-5}{\sqrt{30}} \end{bmatrix} = \begin{bmatrix} \frac{\sqrt{12}}{\sqrt{2}} & \frac{\sqrt{10}}{\sqrt{2}} & 0 \\ \frac{\sqrt{12}}{\sqrt{2}} & \frac{\sqrt{10}}{\sqrt{2}} & 0 \end{bmatrix} \begin{bmatrix} \frac{1}{\sqrt{6}} & \frac{2}{\sqrt{6}} & \frac{1}{\sqrt{6}} \\ \frac{2}{\sqrt{5}} & \frac{-1}{\sqrt{5}} & 0 \\ \frac{1}{\sqrt{30}} & \frac{2}{\sqrt{30}} & \frac{-5}{\sqrt{30}} \end{bmatrix} = \begin{bmatrix} 3 & 1 & 1 \\ -1 & 3 & 1 \end{bmatrix}
$$

**Alonso Ramírez Manzanares Métodos Numéricos 03.10.2016** 

• Y finalmente

$$
A_{mn} = U_{mm} S_{mn} V_{nn}^T = \begin{bmatrix} \frac{1}{\sqrt{2}} & \frac{1}{\sqrt{2}} \\ \frac{1}{\sqrt{2}} & \frac{-1}{\sqrt{2}} \end{bmatrix} \begin{bmatrix} \sqrt{12} & 0 & 0 \\ 0 & \sqrt{10} & 0 \end{bmatrix} \begin{bmatrix} \frac{1}{\sqrt{6}} & \frac{2}{\sqrt{6}} & \frac{1}{\sqrt{6}} \\ \frac{2}{\sqrt{5}} & \frac{-1}{\sqrt{2}} & 0 \\ \frac{1}{\sqrt{30}} & \frac{2}{\sqrt{30}} & \frac{-5}{\sqrt{30}} \end{bmatrix} = \begin{bmatrix} \frac{\sqrt{12}}{\sqrt{2}} & \frac{\sqrt{10}}{\sqrt{2}} & 0 \\ \frac{\sqrt{2}}{\sqrt{2}} & \frac{\sqrt{2}}{\sqrt{2}} & 0 \end{bmatrix} \begin{bmatrix} \frac{1}{\sqrt{6}} & \frac{2}{\sqrt{6}} & \frac{1}{\sqrt{6}} \\ \frac{2}{\sqrt{5}} & \frac{-1}{\sqrt{5}} & 0 \\ \frac{1}{\sqrt{30}} & \frac{2}{\sqrt{30}} & \frac{-5}{\sqrt{30}} \end{bmatrix} = \begin{bmatrix} 3 & 1 & 1 \\ -1 & 3 & 1 \end{bmatrix}
$$

• Algo interesante es que esta descomposición nos indica que el operador lineal *A* aplicado a un vector realiza una rotación, luego un escalamiento y luego otra rotación.

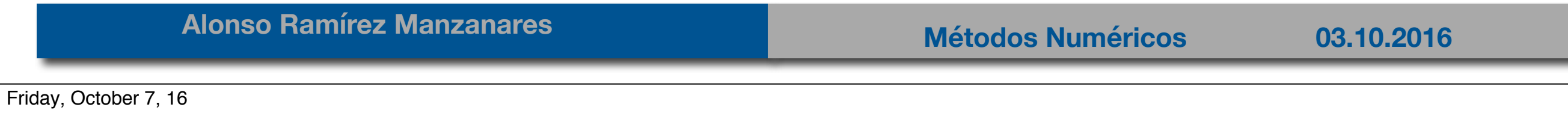

• Descomponemos la matriz como:  $a = u w v^T$ 

• con

$$
\mathbf{w} = \begin{bmatrix} w_1 & 0 & \cdots & 0 & 0 \\ 0 & w_1 & \cdots & 0 & 0 \\ \vdots & \vdots & \vdots & \ddots & \vdots \\ 0 & 0 & \cdots & w_{n-1} & 0 \\ 0 & 0 & \cdots & 0 & w_n \end{bmatrix}
$$

- y sabemos que  $\mathbf{u} \mathbf{u}^T = \mathbf{I} \vee \mathbf{v} \mathbf{v}^T = \mathbf{I}$ .
- $w_1, w_2,..., w_n >= 0$  (los valores singulares de la matriz).

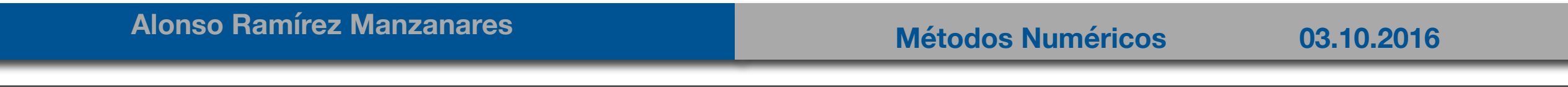

• Si la matriz *a* es cuadrada, las matrices *u* y *v* también lo son, entonces la inversa de *a* es

• 
$$
a^{-1} = (u w v^{T})^{-1}
$$
  
=  $(v^{T})^{-1} w^{-1} u^{-1}$   
=  $v w^{-1} u^{T}$ 

• con

 $\bullet$ 

**Alonso Ramírez Manzanares Métodos Numéricos 03.10.2016** 

• Si la matriz *a* es cuadrada, las matrices *u* y *v* también lo son, entonces la inversa de *a* es

$$
\mathbf{a}^{-1} = (\mathbf{u} \ \mathbf{w} \ \mathbf{v}^{-1})^{-1}
$$
  
=  $(\mathbf{v}^{-1})^{-1} \ \mathbf{w}^{-1} \ \mathbf{u}^{-1}$   
=  $\mathbf{v} \ \mathbf{w}^{-1} \ \mathbf{u}^{-1}$   

$$
\begin{bmatrix} \frac{1}{w_1} & 0 & \cdots & 0 & 0 \\ 0 & \frac{1}{w_2} & \cdots & 0 & 0 \\ \vdots & \vdots & \vdots & \ddots & \vdots & \vdots \\ 0 & 0 & \cdots & \frac{1}{w_{n-1}} & 0 \\ 0 & 0 & \cdots & 0 & \frac{1}{w_n} \end{bmatrix}
$$

Friday, October 7, 16

• con

•

• Si la matriz *a* es cuadrada, las matrices *u* y *v* también lo son, entonces la inversa de *a* es

$$
\mathbf{a}^{-1} = (\mathbf{u} \ \mathbf{w} \ \mathbf{v}^{-1})^{-1}
$$
\n
$$
= (\mathbf{v}^{-1})^{-1} \ \mathbf{w}^{-1} \ \mathbf{u}^{-1}
$$
\n
$$
= \mathbf{v} \ \mathbf{w}^{-1} \ \mathbf{u}^{-1}
$$
\n
$$
\begin{bmatrix}\n\frac{1}{w_1} & 0 & \cdots & 0 & 0 \\
0 & \frac{1}{w_2} & \cdots & 0 & 0 \\
\vdots & \vdots & \ddots & \vdots & \vdots \\
0 & 0 & \cdots & \frac{1}{w_{n-1}} & 0 \\
0 & 0 & \cdots & 0 & \frac{1}{w_n}\n\end{bmatrix}
$$

• Cuando algún wi es cero la matriz es singular.

**Alonso Ramírez Manzanares Métodos Numéricos 03.10.2016** 

• con

•

• Veamos que pasa al tratar de resolver un SLE con una matriz singular

$$
ax = y
$$
  
\n
$$
a^{-1}(ax) = a^{-1}y
$$
  
\n
$$
(a^{-1}a)x = a^{-1}y
$$
  
\n
$$
x = a^{-1}y = vw'u^{t}y
$$

• Para evitar errores por singularidad, usamos

• Veamos que pasa al tratar de resolver un SLE con una matriz singular

$$
ax = y
$$
  
\n
$$
a^{-1}(ax) = a^{-1}y
$$
  
\n
$$
(a^{-1}a)x = a^{-1}y
$$
  
\n
$$
x = a^{-1}y = vw'u^{t}y
$$

• Para evitar errores por singularidad, usamos

$$
\mathbf{w}' = \begin{bmatrix} w_1' & 0 & \cdot & 0 & 0 \\ 0 & w_2' & \cdot & 0 & 0 \\ \cdot & \cdot & \cdot & \cdot & \cdot \\ 0 & 0 & \cdot & w_{n-1}' & 0 \\ 0 & 0 & \cdot & 0 & w_n' \end{bmatrix}
$$

**Alonso Ramírez Manzanares Métodos Numéricos 03.10.2016** 

• Veamos que pasa al tratar de resolver un SLE con una matriz singular

$$
ax = y
$$
  
\n
$$
a^{-1}(ax) = a^{-1}y
$$
  
\n
$$
(a^{-1}a)x = a^{-1}y
$$
  
\n
$$
x = a^{-1}y = vw'u^{t}y
$$

• Para evitar errores por singularidad, usamos

$$
\mathbf{w}' = \begin{bmatrix} w_1' & 0 & \cdots & 0 & 0 \\ 0 & w_2' & \cdots & 0 & 0 \\ \vdots & \vdots & \vdots & \ddots & \vdots \\ 0 & 0 & \cdots & w_{n-1}' & 0 \\ 0 & 0 & \cdots & 0 & w_n' \end{bmatrix}
$$

**Alonso Ramírez Manzanares Métodos Numéricos 03.10.2016** 

• Veamos que pasa al tratar de resolver un SLE con una matriz singular

$$
ax = y
$$
  
\n
$$
a^{-1}(ax) = a^{-1}y
$$
  
\n
$$
(a^{-1}a)x = a^{-1}y
$$
  
\n
$$
x = a^{-1}y = vw'u^{t}y
$$

• Para evitar errores por singularidad, usamos

$$
\mathbf{w}' = \begin{bmatrix} w'_1 & 0 & \cdots & 0 & 0 \\ 0 & w'_2 & \cdots & 0 & 0 \\ \vdots & \vdots & \ddots & \vdots & \vdots \\ 0 & 0 & \cdots & w'_{n-1} & 0 \\ 0 & 0 & \cdots & 0 & w'_{n} \end{bmatrix}
$$
   
Con  

$$
w'_i = \begin{cases} \frac{1}{w_i} & (w_i \ge \varepsilon) \\ 0 & (w_i < \varepsilon) \\ 0 & (w_i < \varepsilon) \end{cases}
$$

• El valor de *ε* en

$$
w'_{i} = \begin{cases} \frac{1}{w_{i}} & (w_{i} \geq \varepsilon) \\ 0 & (w_{i} < \varepsilon) \end{cases}
$$

depende de la precisión de la máquina.

- Cuando la matriz *a* es singular el SLE no tiene solución, pero mediante esta formulación obtenemos la solución **x** de mínimos cuadrados ||**ax**-**y**||2.
- Es decir, la operación

$$
x = a^{-1}y = vw'u^t y
$$

• se puede usar cuando tenemos mas ecuaciones que incógnitas, es decir se puede usar en solución general de mínimos cuadrados, esto es conocido como una *pseudo inversa* de SVD.

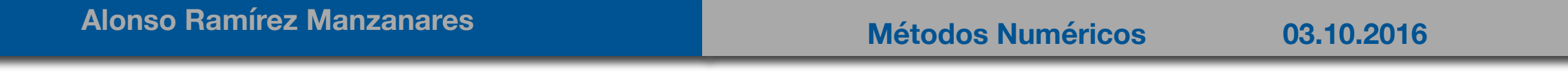

## Condicionamiento

• Nótese que en este caso explícitamente sabemos qué es lo que está fallando, es decir, que tan singular es la matriz, mientras que si usamos eliminación Gaussiana o descomposición LU no tenemos la información.

- En este ejemplo trabajaremos con algo que se llama SVD reducido.
- La idea es capturar la información relevante de un conjunto de datos y eliminar la que no nos sirve (a veces es ruido), veamos esto graficamente:

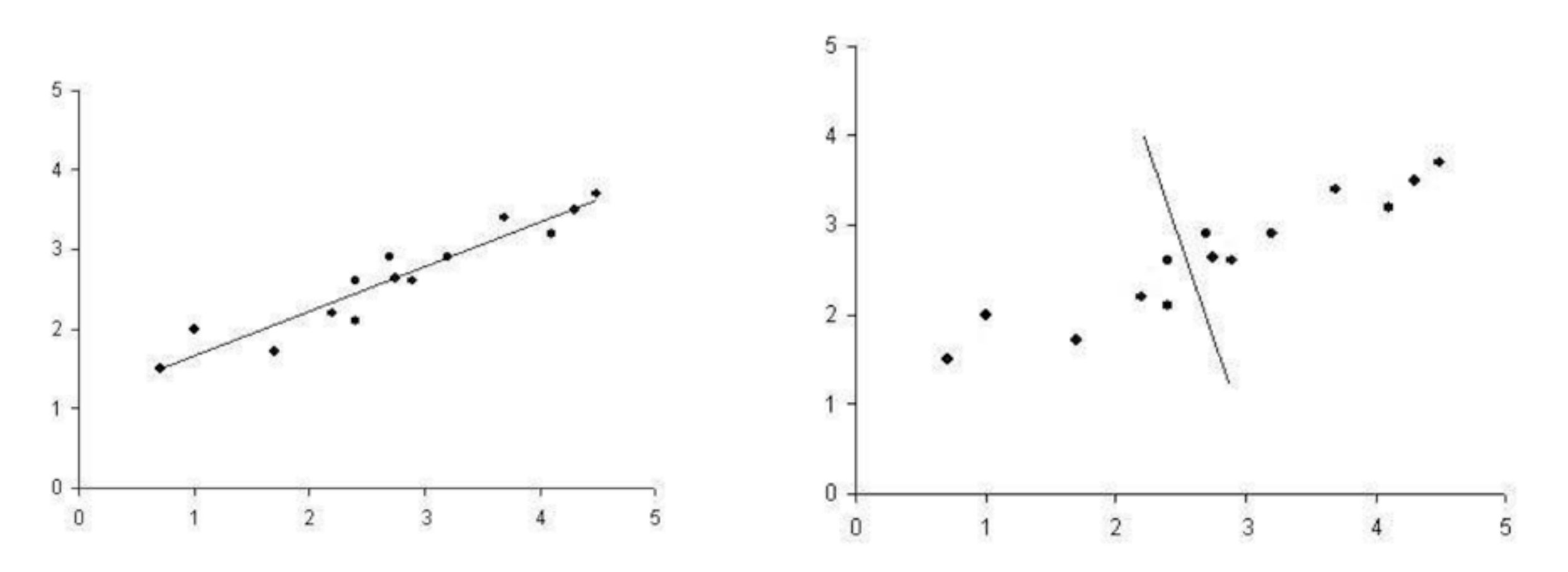

• Entonces, lo que queremos es explicar los datos en bajas dimensiones.

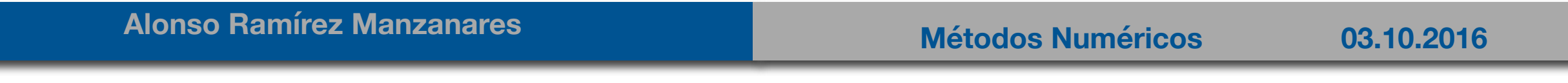

- En este ejemplo trabajaremos con algo que se llama SVD reducido.
- La idea es capturar la información relevante de un conjunto de datos y eliminar la que no nos sirve (a veces es ruido), veamos esto graficamente:

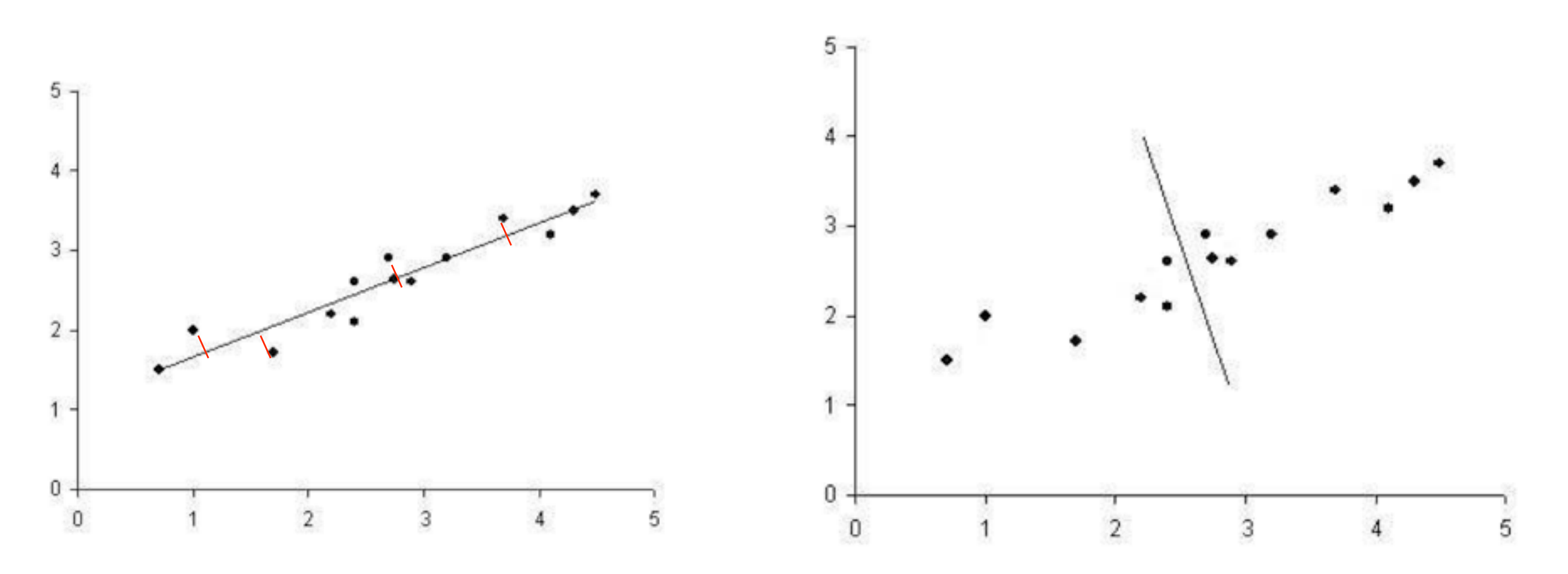

• Entonces, lo que queremos es explicar los datos en bajas dimensiones.

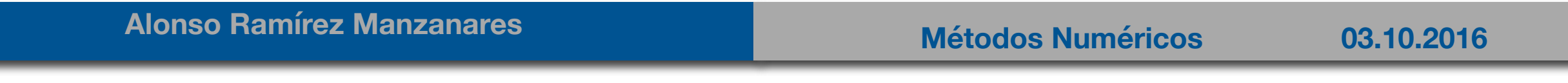

- En este ejemplo trabajaremos con algo que se llama SVD reducido.
- La idea es capturar la información relevante de un conjunto de datos y eliminar la que no nos sirve (a veces es ruido), veamos esto graficamente:

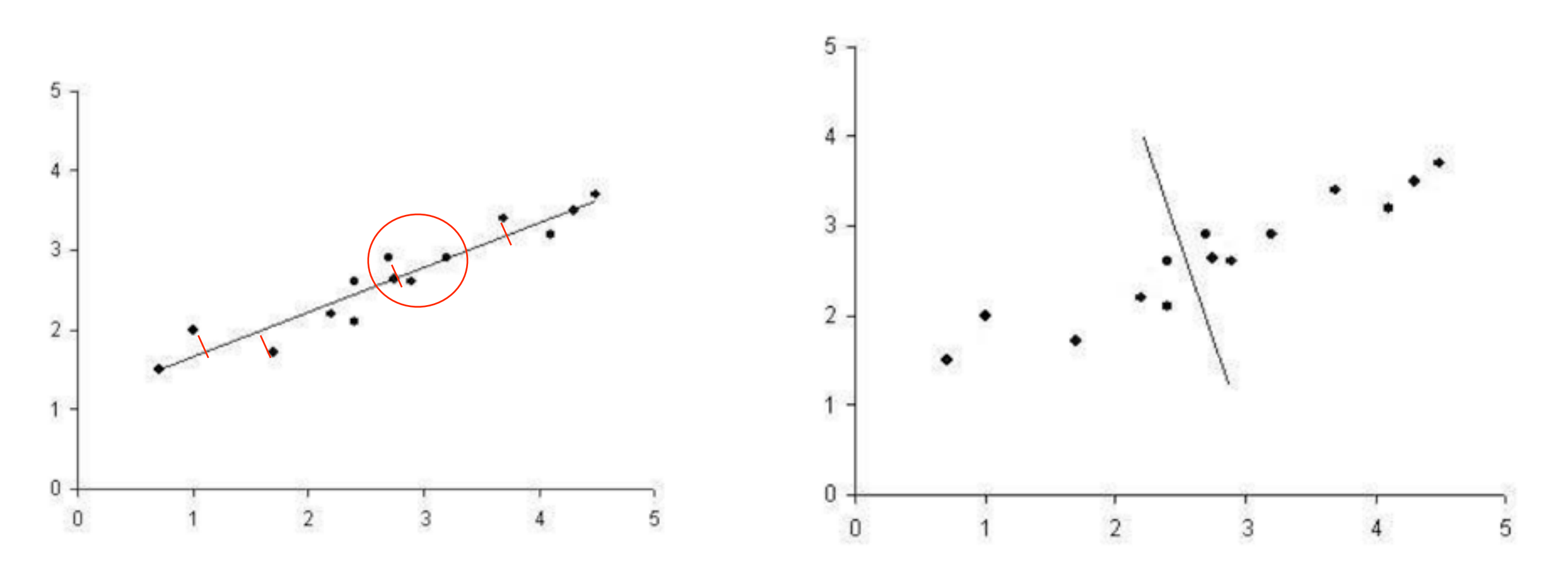

• Entonces, lo que queremos es explicar los datos en bajas dimensiones.

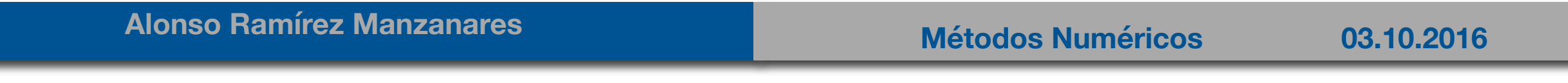

## Maldición de la dimensionalidad, experimento

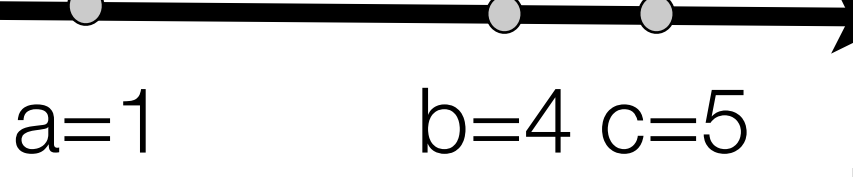

- En  $R^1$  d<sub>ab</sub> = 3, d<sub>bc</sub> = 1
- Cuando aumentamos de dimensión solo agregamos +-e en la nueva dimensión con signo aleatorio, de tal forma que los puntos a, b y c siguen muy cerca de 1, 4 y 5 en la recta *R*<sup>1</sup> respectivamente.
- En R<sup>105</sup> d<sub>ab</sub> = 3.698648, d<sub>bc</sub> = 2.493993
- Con  $\epsilon = 0.15$

**Alonso Ramírez Manzanares Métodos Numéricos 03.10.2016** 

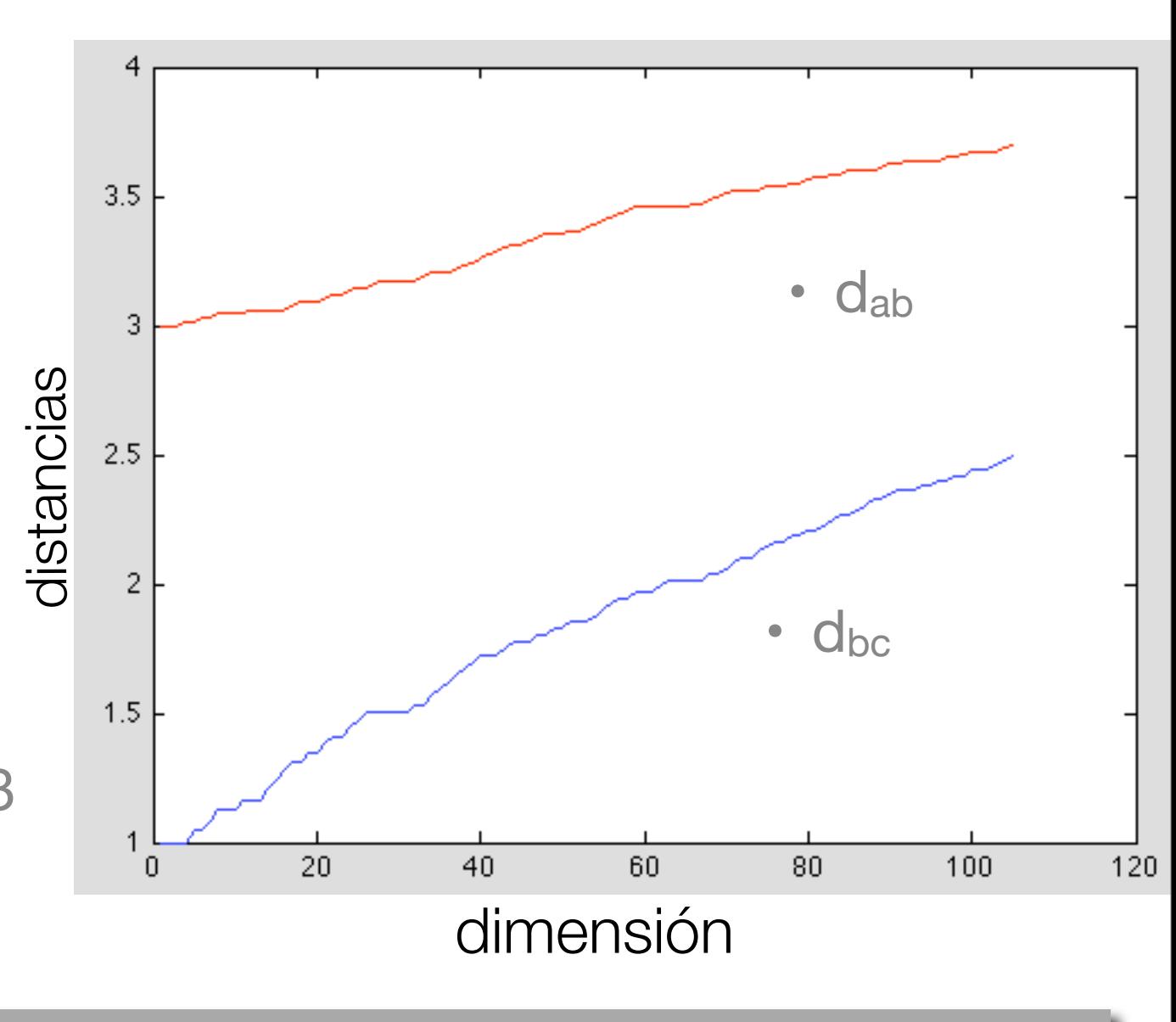

• Veamos como se aplica esto a datos de un análisis de semántica llamado latente, la matriz tiene información de la ocurrencia de palabras en documentos de texto, entones es una matriz *palabras* x *documentos*

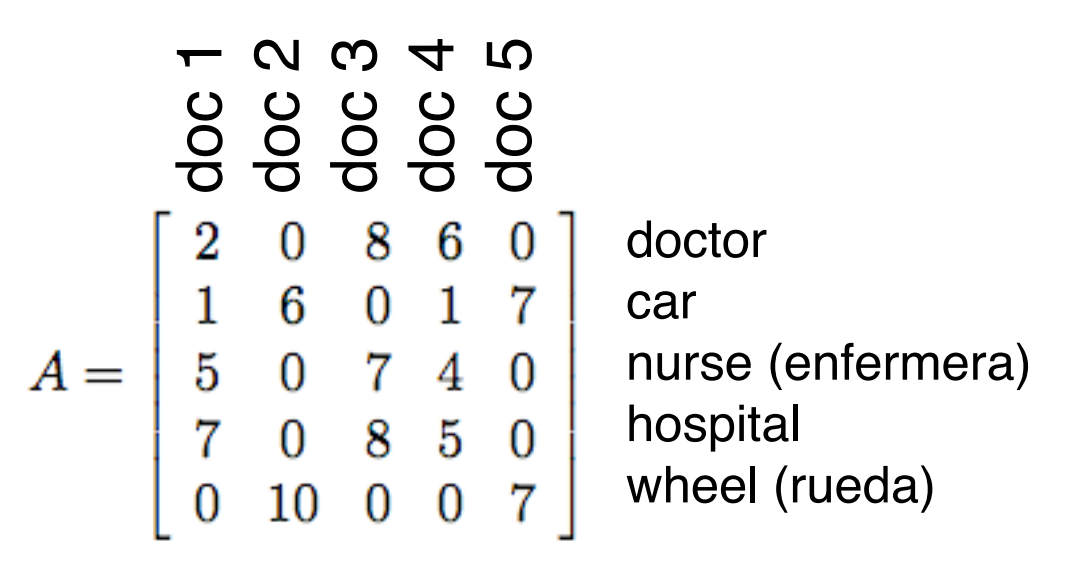

**Alonso Ramírez Manzanares Métodos Numéricos 03.10.2016** 

- ¿Qué información tiene un renglón de la matriz?
- ¿ Qué información tiene una columna de la matriz?

• Veamos como se aplica esto a datos de un análisis de semántica llamado latente, la matriz tiene información de la ocurrencia de palabras en documentos de texto, entones es una matriz *palabras* x *documentos*

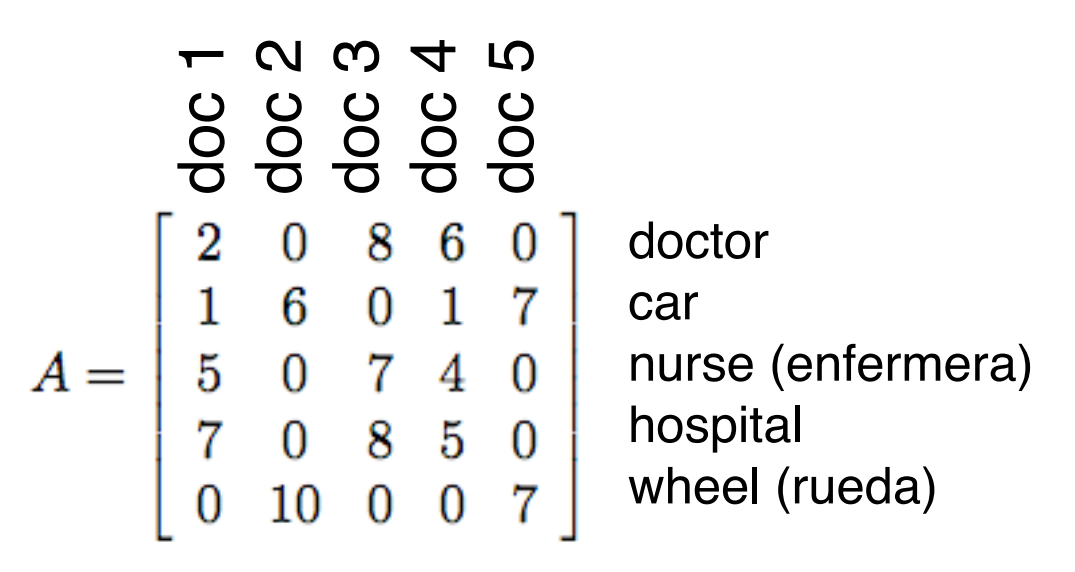

- ¿Qué información tiene un renglón de la matriz?
	- $\cdot$  Características de las palabras en  $R^5$
- ¿ Qué información tiene una columna de la matriz?

• Veamos como se aplica esto a datos de un análisis de semántica llamado latente, la matriz tiene información de la ocurrencia de palabras en documentos de texto, entones es una matriz *palabras* x *documentos*

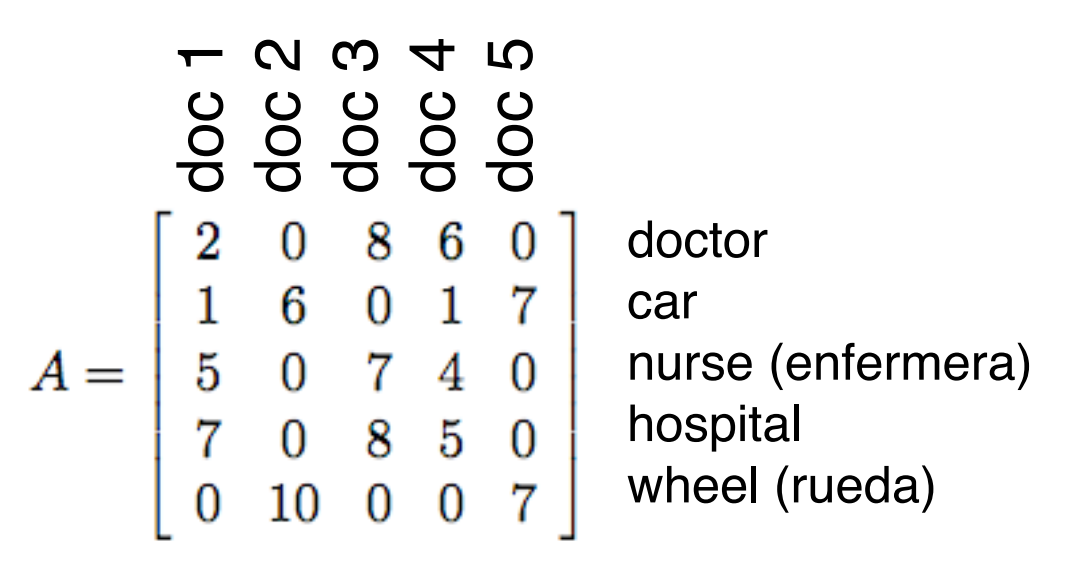

- ¿Qué información tiene un renglón de la matriz?
	- Características de las palabras en R<sup>5</sup>
- ¿ Qué información tiene una columna de la matriz?
	- $\cdot$  Características de los documentos en  $R^5$

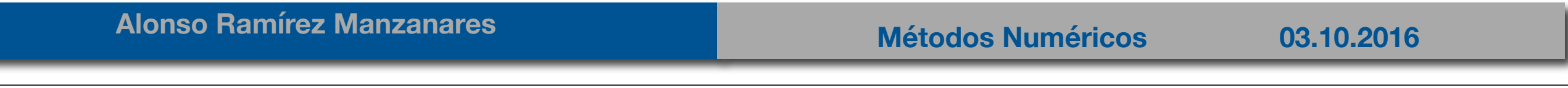

• De la descomposición de  $A = USV<sup>T</sup>$ 

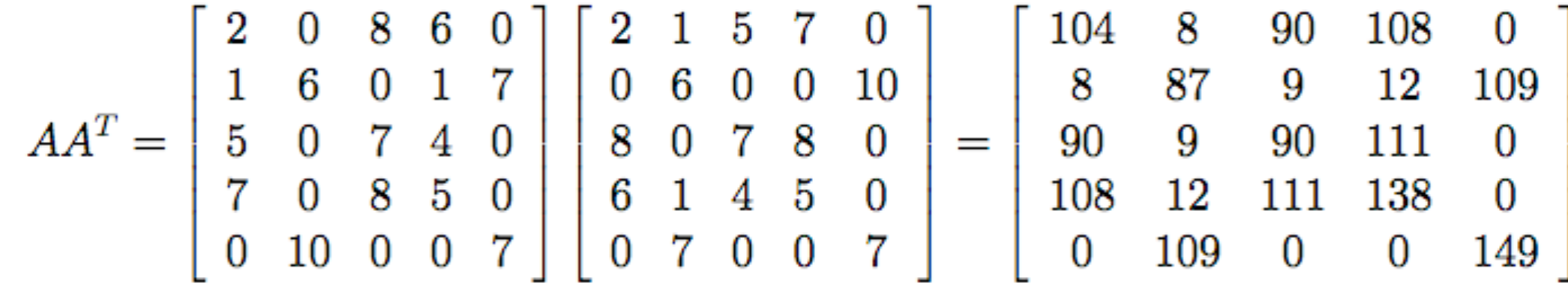

• tiene los productos puntos de los descriptores de palabras es decir sus vectores involucrados contienen características de palabras. Por otro lado, *A*<sup>T</sup>*A* contiene información de las características de los documentos.

•

• Cuando calculamos *U* y *V ,* es decir los eigenvectores de *AA*T y de *A*<sup>T</sup>*A*, estamos obteniendo componentes ortogonales que describen los datos y la matriz *S* tiene los valores singulares que indican que componentes son más importantes ya que es donde hay mas variabilidad entre los datos.

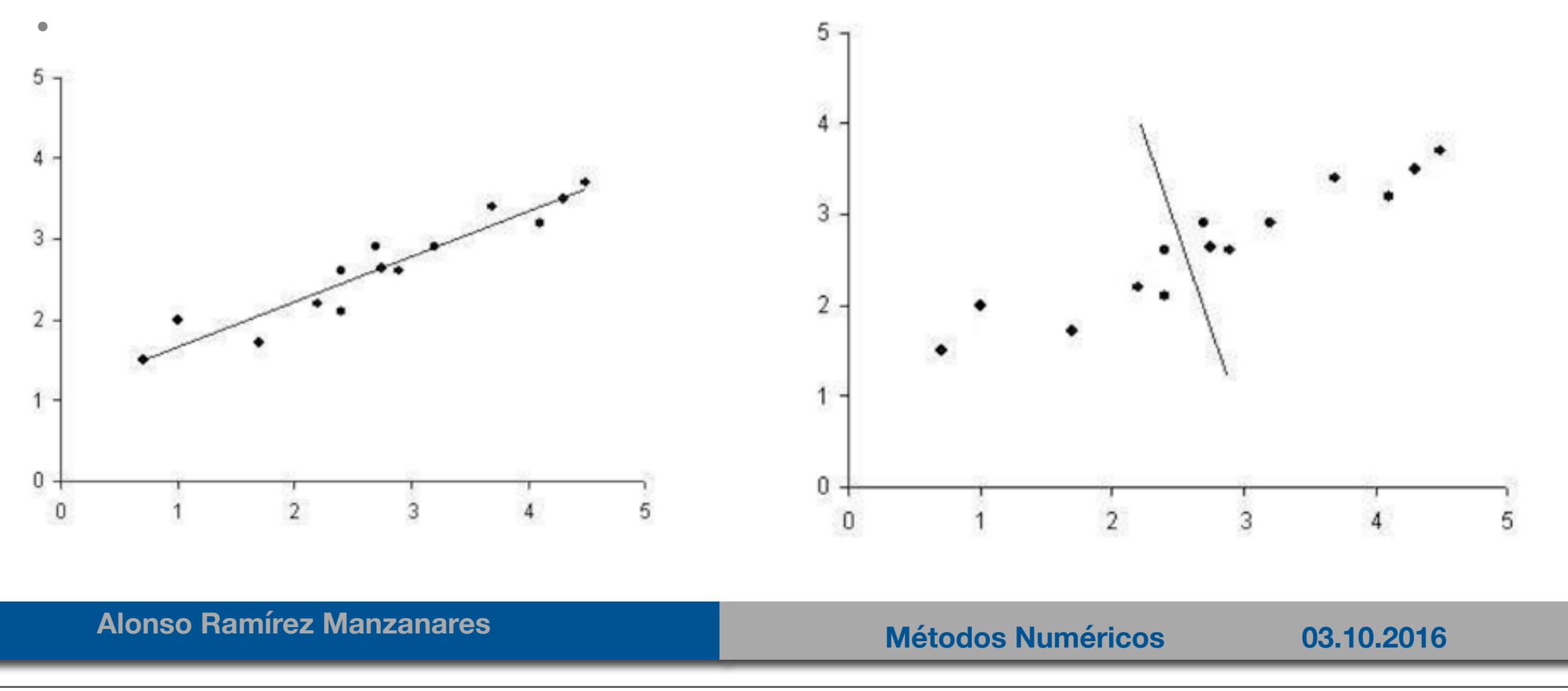

• Haciendo los cálculos para obtener *U* y *V* tenemos:

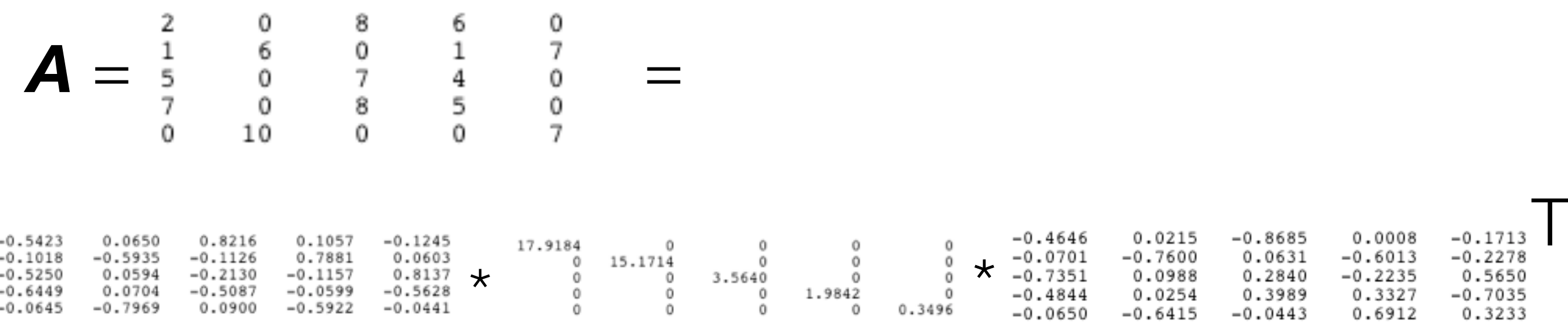

• A esta reconstrucción se le llama SVD completo (full - SVD)

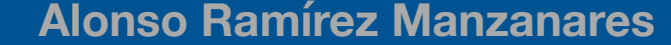

• Por otro lado, ¿qué pasa si tomamos únicamente las primeras 4 dimensiones con más variabilidad?, las 4 más importantes:

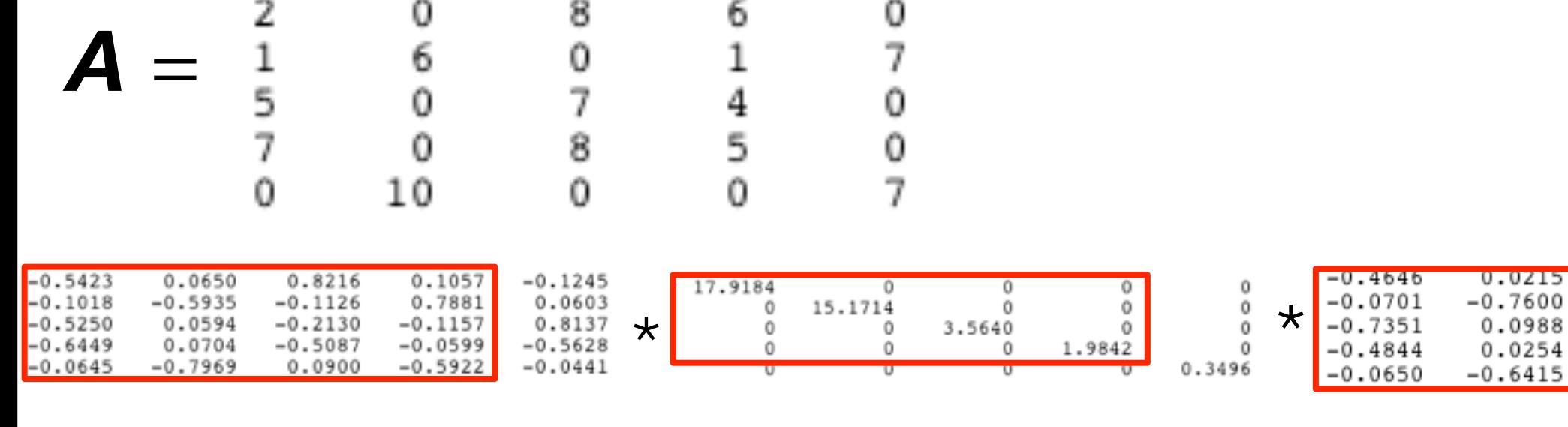

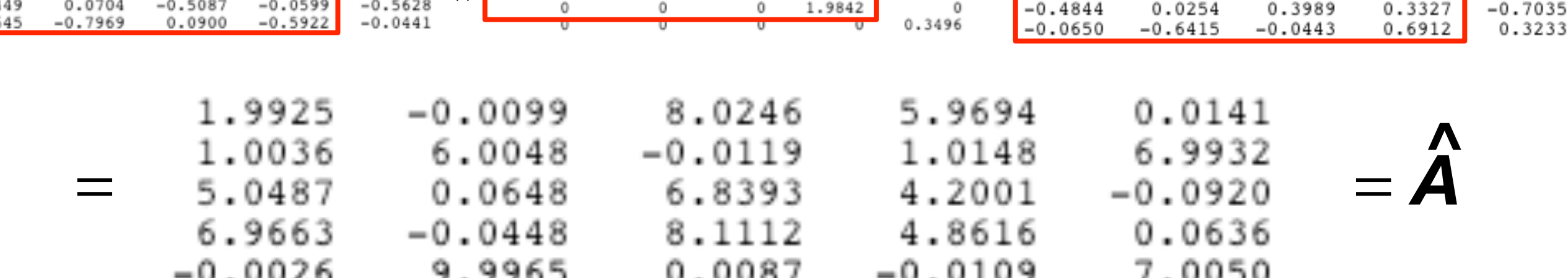

T

 $-0.2278$ 

0.5650

 $-0.8685$ 

0.0631

0.2840

 $0.0008$ 

 $-0.6013$ 

 $-0.2235$ 

• A esta reconstrucción se le llama SVD reducido (reduced - SVD)

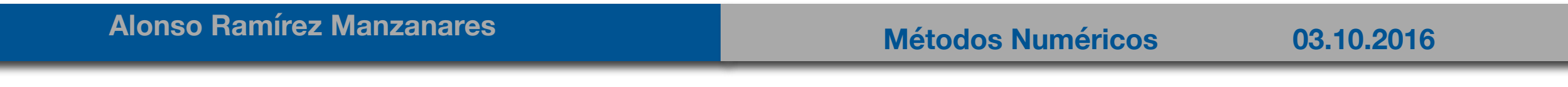

• Por otro lado, que pasa si tomamos únicamente las primeras 3 dimensiones con mas variabilidad, las 3 más importantes:

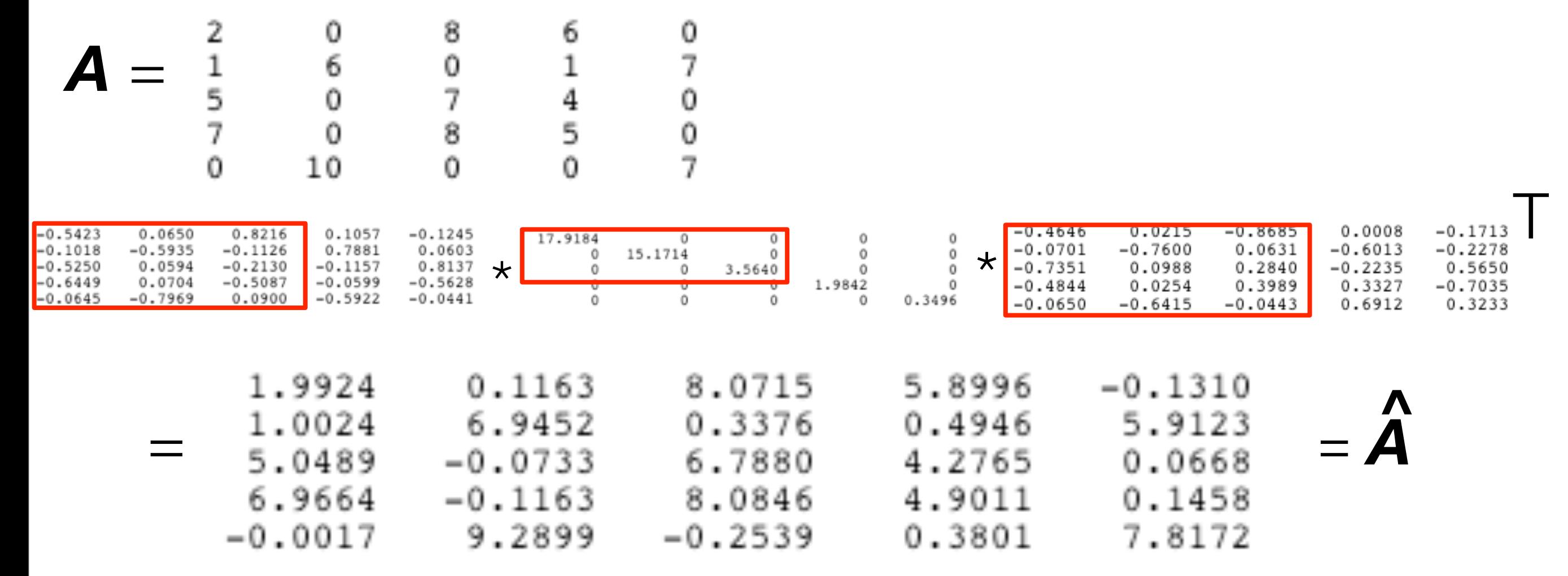

• A esta reconstrucción se le llama SVD [más :) ] reducido (reduced - SVD)

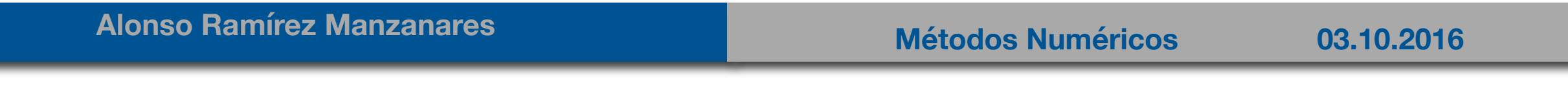

- Existen criterios basados en la varianza para determinar cuantas dimensiones nos quedamos. Por ahora nos quedaremos con 3.
- Dado que *U* tiene la información (ortonormal) de las palabras, si operamos las matrices reducidas (las delimitadas en los rectángulos rojos) *UrSr* (es decir, pesamos los componentes ortogonales por su importancia dada por los valores singulares) obtenemos:

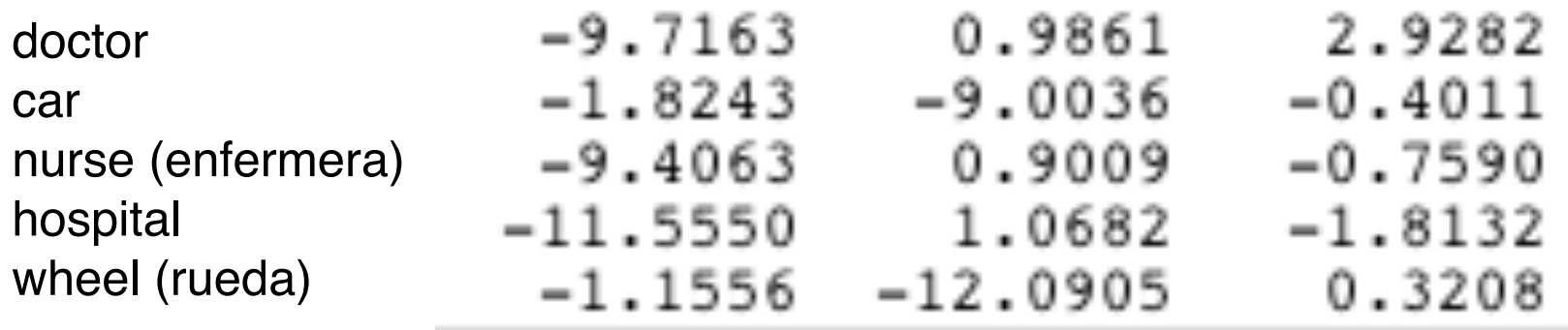

• Por el otro lado, la matriz *V* tiene la información de los documentos, de tal forma que si operamos la matrices reducidas *VrSr* (las delimitadas en los rectángulos rojos) obtenemos:

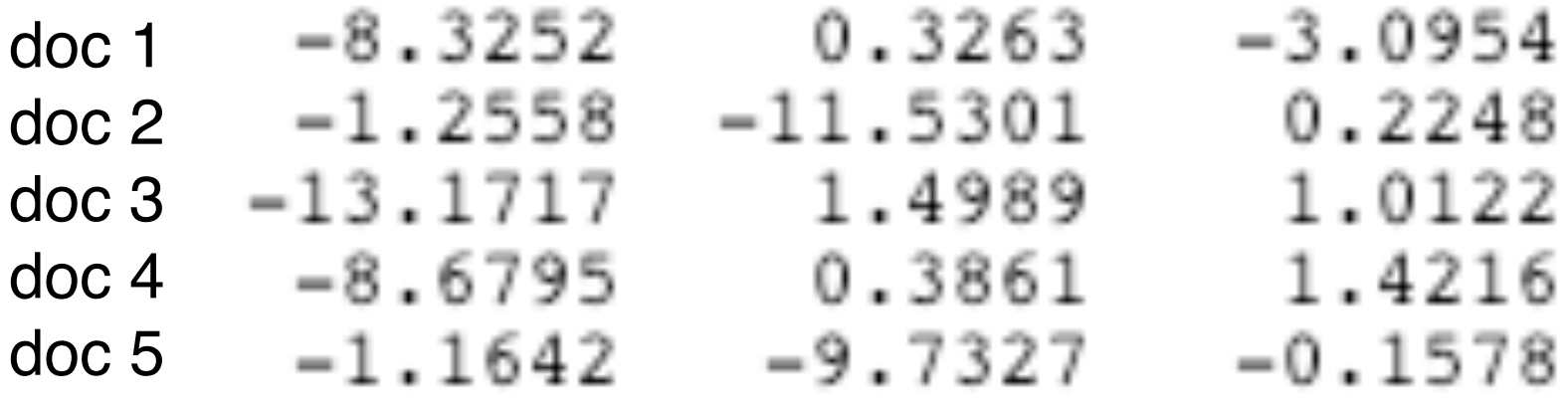

• Con lo cual tenemos descriptores de dimensionalidad menor ( $\mathbb{R}^3$ ) que nos pueden servir para clasificar de manera más eficiente.

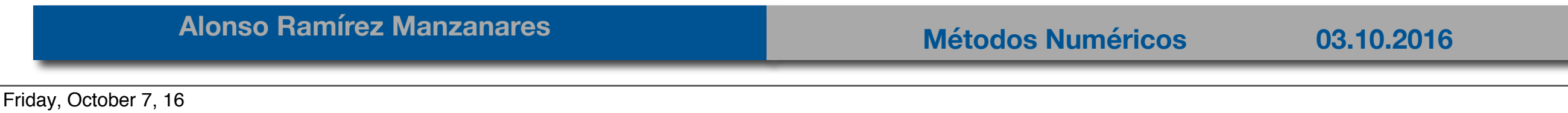

## Nota General

• Nótese que dado que estamos aproximando la matriz con menos eigenvalores y vectores, en dado caso de que la matriz sea cercana a ser singular podemos eliminar todas las columnas asociadas a los valores singulares muy pequeños y tener aun así una buena aproximación de la matriz con una no singular.

• O quizá una mala representación pero que no es singular, todo depende de la aplicación.

### Solving homogeneous linear equations

A set of homogeneous linear equations can be written as  $A x = 0$  for a matrix  $A$  and vector  $x$ . A typical situation is that  $\bf{A}$  is known and a non-zero  $\bf{x}$  is to be determined which satisfies the equation. Such an  $x$  belongs to  $A$ 's null space and is sometimes called a (right) null vector of  $A \times$ can be characterized as a right-singular vector corresponding to a singular value of  $\mathbb A$  that is zero. This observation means that if  $A$  is a square matrix and has no vanishing singular value, the equation has no non-zero  $\mathbf x$  as a solution. It also means that if there are several vanishing singular values, any linear combination of the corresponding right-singular vectors is a valid solution. As a consequence, the rank equals the number of non-zero singular values which is the same as the number of non-zero diagonal elements in  $\Sigma$ .

### Solving homogeneous linear equations

A set of homogeneous linear equations can be written as  $A x = 0$  for a matrix  $A$  and vector  $x$ . A typical situation is that  $\bf{A}$  is known and a non-zero  $\bf{x}$  is to be determined which satisfies the equation. Such an  $\bf{x}$  belongs to  $\bf{A}$ 's null space and is sometimes called a (right) null vector of  $\bf{A}$ .  $\bf{x}$ can be characterized as a right-singular vector corresponding to a singular value of  $\mathbb A$  that is zero. This observation means that if  $A$  is a square matrix and has no vanishing singular value, the equation has no non-zero  $\bf{x}$  as a solution. It also means that if there are several vanishing singular values, any linear combination of the corresponding right-singular vectors is a valid solution. As a consequence, the rank equals the number of non-zero singular values which is the same as the number of non-zero diagonal elements in  $\Sigma$ .

### **Total least squares minimization**

A total least squares problem refers to determining the vector  $X$  which minimizes the 2-norm of a vector  ${\bf A}$   ${\bf x}$  under the constraint  $\|{\bf x}\|=1$ . The solution turns out to be the right-singular vector of corresponding to the smallest singular value.

**Alonso Ramírez Manzanares Métodos Numéricos 03.10.2016** 

## Más aplicaciones

#### **Nearest orthogonal matrix**

It is possible to use the SVD of  $A$  to determine the orthogonal matrix  $R$  closest to  $A$ . The closeness of fit is measured by the Frobenius norm of  $R-A$ . The solution is the product  $UV^{*,[3]}$  This intuitively makes sense because an orthogonal matrix would have the decomposition  $IIIV^*$  where *I* is the identity matrix, so that if  $A = U\Sigma V^*$  then the product  $A = UV^*$  amounts to replacing the singular values with ones.